## Cheatography

## eM Client (Windows) Cheat Sheet by Bahamut\_Zer0 [\(bahamut\\_zer0\)](http://www.cheatography.com/bahamut-zer0/) via [cheatography.com/83142/cs/19729/](http://www.cheatography.com/bahamut-zer0/cheat-sheets/em-client-windows)

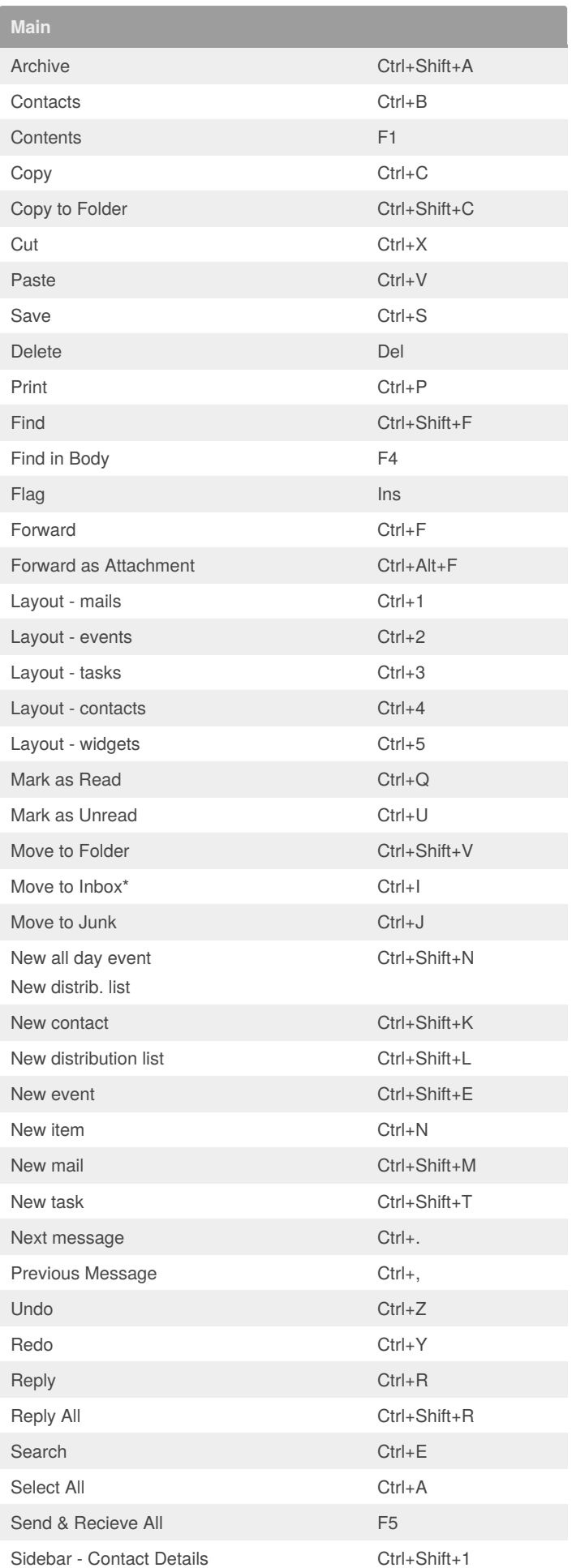

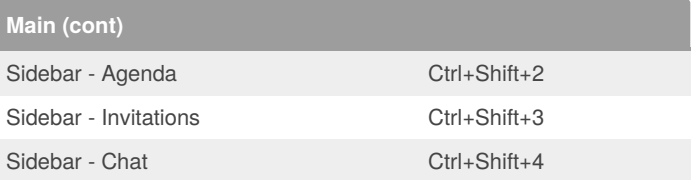

\* This was changed in the settings from 'Ctrl+J'.

To find the shortcut settings go to: Menu ->Tools -> Settings -> General -> Shortcuts

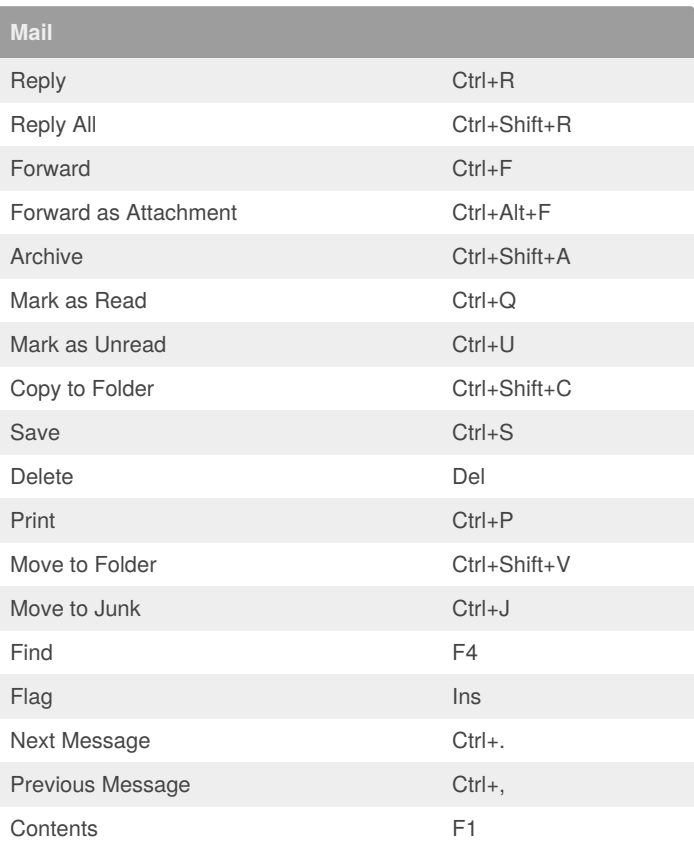

**Send Mail**

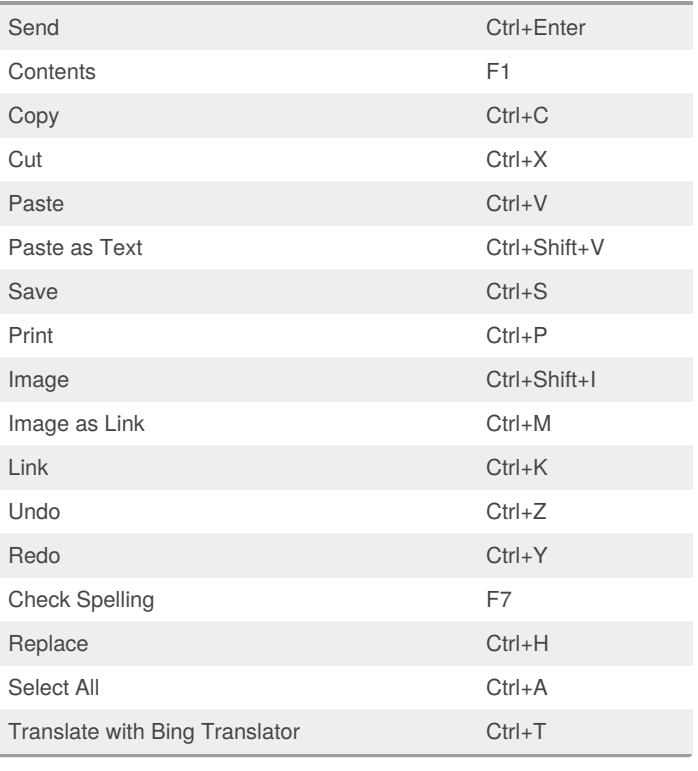

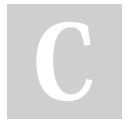

## By **Bahamut\_Zer0**

(bahamut\_zer0) [cheatography.com/bahamut](http://www.cheatography.com/bahamut-zer0/)zer0/

Published 30th May, 2019. Last updated 30th May, 2019. Page 1 of 2.

Sponsored by **Readable.com** Measure your website readability! <https://readable.com>